## Найти количество различных элементов в возрастающем массиве

```
void skolko_neravn_elem_mass(int mass[], int length)
\{int g=1;
  int i;
  for(i=1;i<length;i++){
     if(mass[i]!=mass[i-1])
       g_{++};
  printf ("g= %d\n",g);
}
```
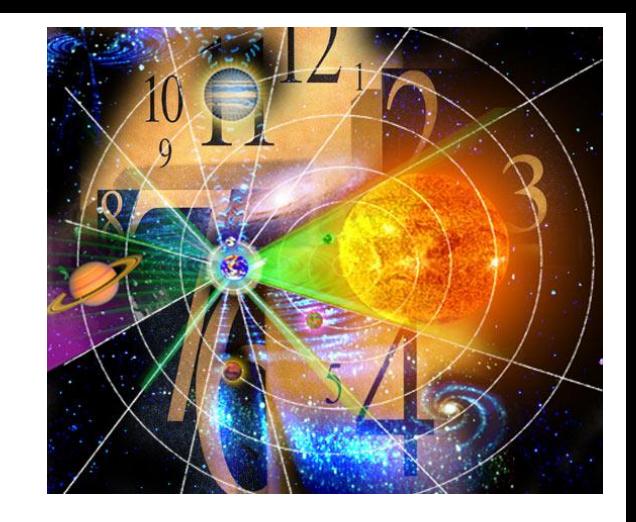